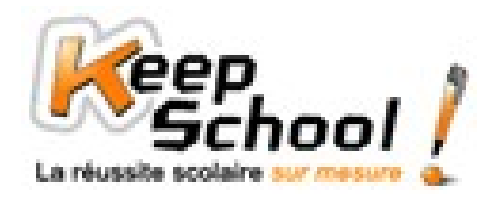

## **Données statistiques : étude d'un tableau et représentations**

## *1. Etude d'un tableau*

Voici les notes d'une classe de cinquième à un contrôle de maths :

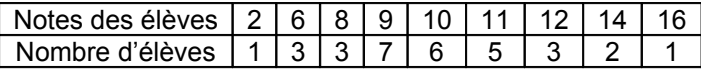

Ce tableau nous permet d'obtenir différentes informations :

- Le nombre total d'élèves dans la classe est :
- N = 1 + 3 + 3 + 7 + 6 + 5 + 3 + 2 + 1 = 31 élèves
- La moyenne générale de la classe à ce contrôle est :

$$
m = \frac{1 \times 2 + 3 \times 6 + 3 \times 8 + 7 \times 9 + 6 \times 10 + 5 \times 11 + 3 \times 12 + 2 \times 14 + 1 \times 16}{31} = \frac{302}{31} \approx 9,74 \text{ sur } 20
$$

A partir de ce tableau, nous pouvons calculer les fréquences, c'est-à-dire la proportion d'élèves ayant obtenu la même note au contrôle de mathématiques :

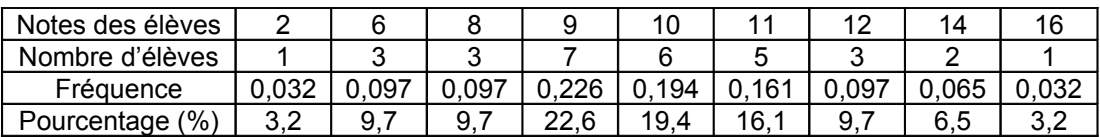

NB : les fréquences sont arrondies au millième. La somme des fréquences est toujours égale à 1.

Exemple de calcul :

Fréquence des élèves ayant eu 2/20 = *Nombre total d élèves nombre d élèves ayant eu sur* ' 'élèves  $\circ$  ayant  $\circ$  eu  $\circ$  2  $\circ$  sur  $\circ$  20  $\circ$  total  $\circ$  $\frac{\circ d}{\text{e}}$ lèves  $\circ$  ayant  $\circ$  eu  $\circ$  2  $\circ$  sur  $\circ$  20 =  $\frac{1}{31}$ <br>Nombre  $\circ$  total  $\circ$  d'élèves  $\frac{1}{2} \approx 0.032$ 

Pourcentage d'élèves ayant eu 2/20 = fréquence des élèves ayant eu 2 sur 20 x 100 = 0,032 x 100 = 3,2%.

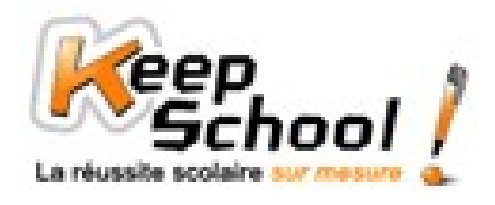

## *2. Représentations*

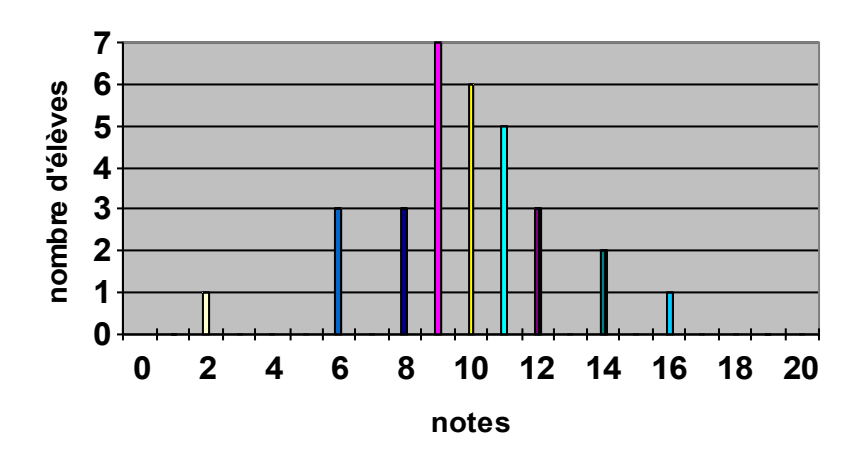

## **Diagramme en bâton : notes des élèves d'une classe de cinquième à un contrôle de mathématiques**

**Histogramme : notes des élèves d'une classe de cinquième à un contrôle de mathématiques**

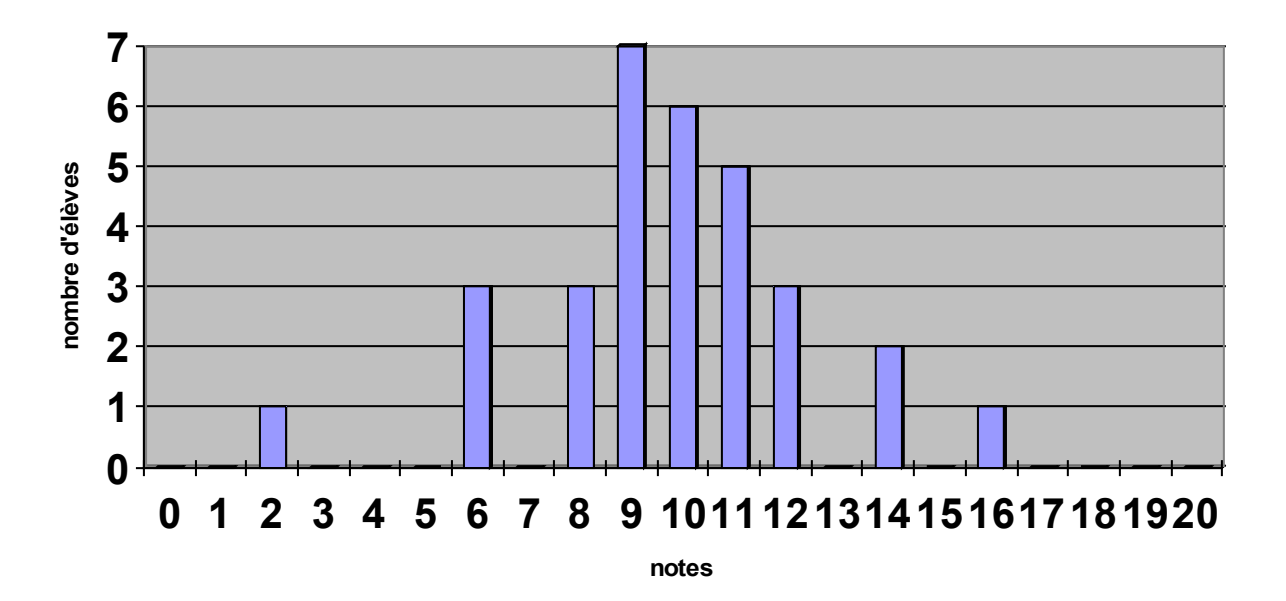